## SAP ABAP table TMIDTV {AB: Identification Object Categories Vendor}

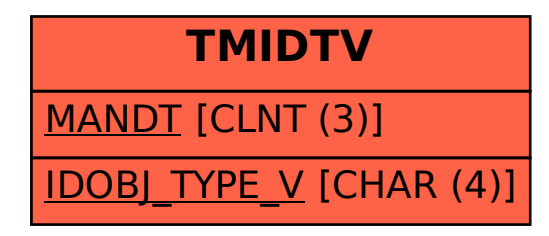